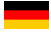

# W-BUS Konverter

Version v5.x Stand 08.2022

Bedienungsanleitung

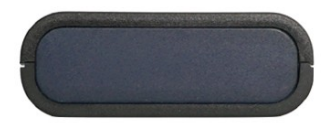

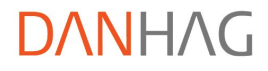

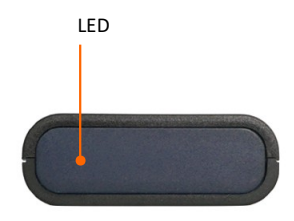

Vorderansicht

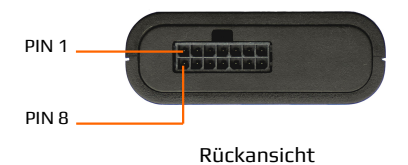

## Inhaltsverzeichnis

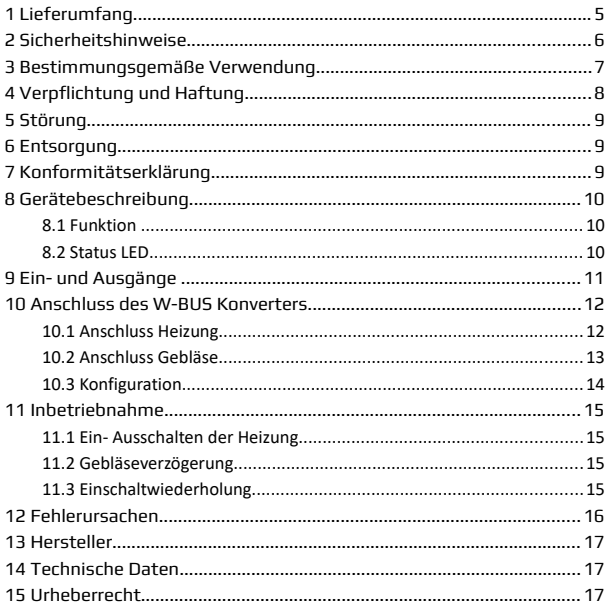

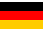

### **1 Lieferumfang**

- W-BUS Konverter
- universelle Anschlussleitung
- Bedienungsanleitung (Download)

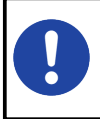

Sie können diese Bedienungsanleitung angezeigen und als PDF Downloaden wenn Sie den QR-Code auf dem Typenschild des W-BUS Konverters scannen.

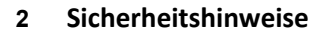

Lesen Sie vor Inbetriebnahme des Gerätes diese Betriebsanleitung vollständig durch. Beachten Sie zusätzlich die allgemein gültigen, sowie die örtlichen Regelungen zur Unfallverhütung und zum Umweltschutz. Bewahren Sie die Betriebsanleitung auf. Betreiben Sie das Gerät nicht in einer Umgebung in welcher brennbare Gase, Dämpfe, Flüssigkeiten oder Stäube vorhanden sind oder vorhanden sein können.

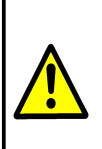

Verwenden Sie die Heizung / den Zuheizer nicht in geschlossenen Räumen. Während des Betriebs werden giftige Gase freigesetzt die u.U. zum Tot führen können. Achten Sie darauf das die Heizung / der Zuheizer vor dem Abstellen des Fahrzeugs ausgeschaltet ist. Die LED am W-BUS Konverter darf nicht leuchten.

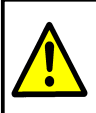

Der Einbau darf nur von einer Person durchgeführt werden die über ausreichende technische Kenntnisse verfügt. Im Zweifelsfall lassen Sie den Einbau in einer Werkstatt durchführen.

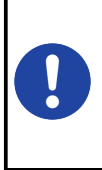

Wird die Heizung / Zuheizer über den W-BUS Konverter eingeschaltet läuft dieser solange wie das Einschaltsignal anliegt und die Temperatur des Kühlwassers 90°C nicht übersteigt. Bei einigen Heizgeräten ist die Laufzeit intern begrenzt. In diesem Fall hat die intern vorgegebene Laufzeit der Heizung Vorrang.

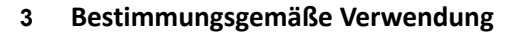

Mit dem W-BUS Konverter können Sie W-BUS gesteuerte Heizgeräte über ein analoges +12V Signal einschalten. Der W-BUS Konverter ist für den privaten Gebrauch und nicht für gewerbliche Zwecke bestimmt. Verwenden Sie den W-BUS Konverter ausschließlich gemäß den Angaben in dieser Betriebsanleitung. Der Hersteller haftet nicht für Schäden, die durch nicht bestimmungsgemäßen Gebrauch oder falsche Bedienung verursacht werden.

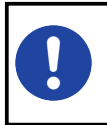

Alle sicherheitsrelevanten Funktionen des Heizgerätes wie Überhitzungsschutz, Über- und Unterspannungsschutz werden nicht vom W-BUS Konverter beeinflusst und bleiben vollumfänglich erhalten.

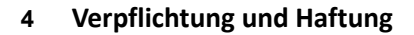

Der W-BUS Konverter ist nach dem aktuellen Stand der Technik und den anerkannten sicherheitstechnischen Regeln entwickelt und gefertigt worden. Dennoch kann nicht sicher gestellt werden, dass der W-BUS Konverter unter allen Umständen, zu jedem Zeitpunkt und unter allen Bedingungen bestimmungsgemäß funktioniert.

Der DANHAG W-BUS Konverter wird unter Einhaltung der EG-Richtlinie 2011/65/EG (RoHS 2) gefertigt. Diese Richtlinie regelt die Verwendung von Gefahrstoffen in Geräten und Bauteilen.

Die Einhaltung der vorgeschriebenen EMV-Grenzwerte wurde durch ein unabhängiges EMV-Prüflabor bestätigt.

Unsere Produkte sind im Elektroaltgeräteregister registriert und erfüllen die Anforderungen der jeweils geltenden CE-Richtlinien. Die Einhaltung der europäischen Normen bestätigen wir auf unseren Geräten durch die CE Kennzeichnung. WEEE Reg. Nr.: DE 33181931

Alle von uns verwendeten Verkaufsverpackungen sind über das Entsorgungsunternehmen *"Zentek duales System"* lizenziert.

#### **5 Störung**

Nehmen Sie das Gerät sofort außer Betrieb wenn anzunehmen ist, dass ein gefahrloser Betrieb nicht mehr gewährleistet ist. Treffen Sie alle Maßnahmen um eine unbeabsichtigte Wiederinbetriebnahme auszuschließen. Eine Reparatur darf nur von einer ausgebildeten Fachkraft durchgeführt werden.

### **6 Entsorgung**

Geben Sie dieses Produkt zur Entsorgung bei einer offiziellen Sammelstelle ab. Sie können das Produkt auch dem Hersteller zur umweltgerechten Entsorgung zurück geben.

> Dieses Produkt gehört nicht in den Hausmüll. Entsorgen Sie das Produkt nur entsprechend der geltenden gesetzlichen Vorschriften.

## **7 Konformitätserklärung**

Das Gerät entspricht der EG-Richtlinie 2014/30/EU (elektromagnetische Verträglichkeit). Angewendete Normen: UN ECE Regelung 10, Revision 5

 $\epsilon$ 

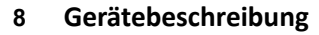

#### **8.1 Funktion**

Der W-BUS Konverter steuert ein W-BUS gesteuertes Heizgerät an.

Die maximale Laufzeit einiger Heizgeräte ist herstellerseitig auf 30 – 255 min. begrenzt. Diese Heizgeräte schalten, unabhängig vom Signal am Schalteingang, nach Ablauf dieser Zeit selbständig aus.

#### **8.2 Status LED**

Die LED zeigt den aktuellen Zustand des E-BUS Konverters an.

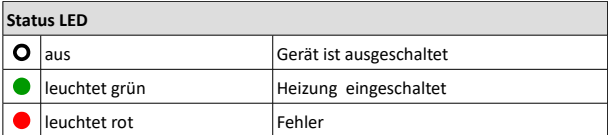

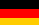

### **Ein- und Ausgänge**

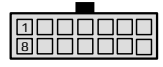

Leitungseintrittsseite

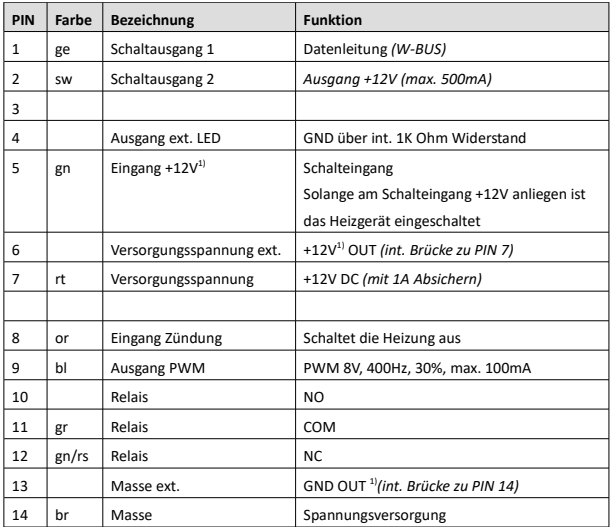

1) Hier kann die Spannungsversorgung für ein externes Gerät abgegriffen werden.

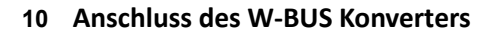

Der W-BUS Konverter wird an die Spannungsversorgung +12V und Masse sowie an die Datenleitung des Heizgerätes angeschlossen.

#### **10.1 Anschluss Heizung**

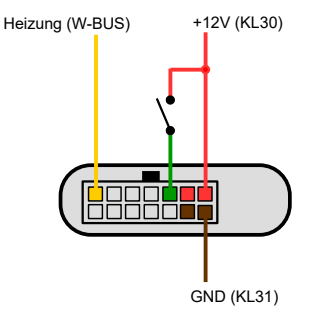

#### **10.2 Anschluss Gebläse**

Wenn das Fahrzeug über ein PWM-gesteuertes Gebläse verfügt können Sie dieses über den PWM-Ausgang des Konverters ansteuern.

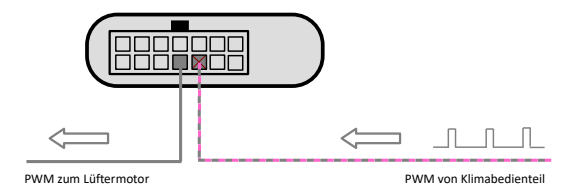

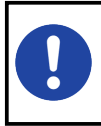

PWM-Signal des Konverters: High-aktiv, 8v, 400Hz, 30% Wird fahrzeugseitig ein Signal erkannt wird dieses durchgeschleift.

#### **10.3 Konfiguration**

Sie können mit den DIP-Schaltern 1 – 6 das Ausgangssignal, die Gebläseverzögerung sowie die Einschaltwiederholung einstellen.

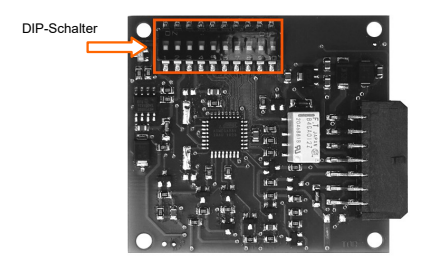

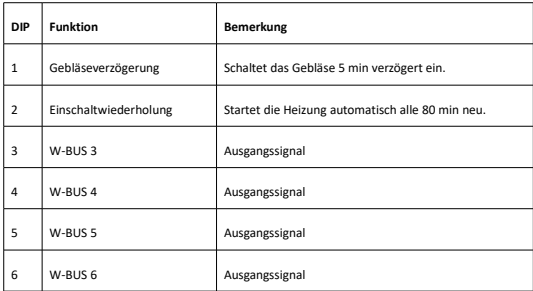

#### **11 Inbetriebnahme**

Lesen Sie vor der Inbetriebnahme diese Bedienungsanleitung vollständig durch.

- Schließen Sie den W-BUS Konverter gemäß Schaltplan an.
- Konfigurieren Sie den W-BUS Konverter (DIP-Schalter).
- Schließen Sie die Spannungsversorgung an.

#### **11.1 Ein- Ausschalten der Heizung**

#### **11.1.1 Unterschied Schalter / Taster**

#### **Schalter**

Die Heizung läuft solange wie ein Einschaltsignal am Schalteingang anliegt, maximal für die intern von der Heizung vorgegebene Laufzeit.

#### **Taster**

Ein Einschaltimpuls schaltet die Heizung ein. Ein weiterer Impuls schaltet die Heizung wieder aus.

#### **11.2 Gebläseverzögerung**

Ist die Einschaltverzögerung aktiv wird das Gebläse (Schaltausgang 2 und PWM) erst 5 Minuten nach dem Einschalten der Heizung zugeschaltet.

#### **11.3 Einschaltwiederholung**

Ist die Einschaltwiederholung aktiv wird die Heizung alle 80 Minuten aus- und nach 5 Minuten wieder eingeschaltet.

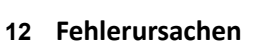

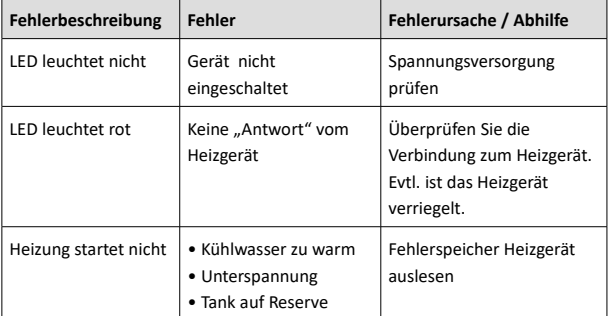

a a shekara

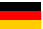

#### **13 Hersteller**

Ing. Büro Gornicki Zur alten Börse 77 D - 12681 Berlin E-Mail: info@danhag.de Webseite: www.danhag.de

#### **14 Technische Daten**

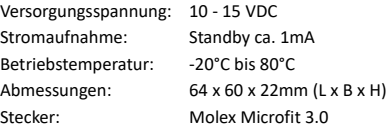

#### **15 Urheberrecht**

Alle in dieser Betriebsanleitung genannten und ggf. durch Dritte geschützten Marken- und Warenzeichen unterliegen uneingeschränkt den Bestimmungen des jeweils gültigen Kennzeichenrechts und den Besitzrechten der jeweiligen eingetragenen Eigentümer. Allein aufgrund der bloßen Nennung ist nicht der Schluss zu ziehen, dass Markenzeichen nicht durch Rechte Dritter geschützt sind. Die in dieser Betriebsanleitung verwendeten Markennamen und Warenzeichen sind Eigentum des jeweiligen Rechteinhabers und werden nur beschreibend verwendet.

Nachdruck, Vervielfältigung und Veröffentlichung nur mit schriftlicher Genehmigung gestattet. (c) Ing. Büro Gornicki

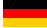

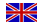

Please visit www.danhag.com for an english version of this users guide.

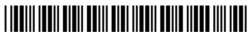

7404-023